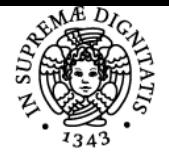

**Sistema centralizzato di iscrizione agli esami** Programma

## **UNIVERSITÀ DI PISA IMAGE AND VIDEO PROCESSING**

## **GIOVANNI CORSINI**

Anno accademico 2021/22

Codice 1010I

CFU 6

CdS INGEGNERIA DELLE TELECOMUNICAZIONI

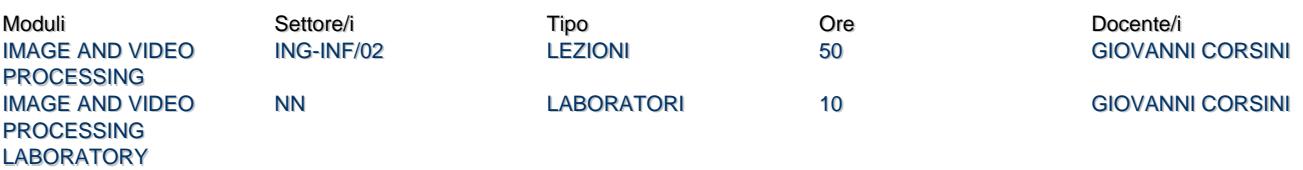

#### Obiettivi di apprendimento

#### **Conoscenze**

**Obiettivi:** Il corso ha lo scopo di presentare allo studente i principali metodi di analisi, sintesi, codifica ed elaborazione numerica di immagini. Inizialmente, dopo aver introdotto le nozioni di base legate alle problematiche dell'analisi e sintesi di immagini multidimensionali ed ai modelli di sistemi di elaborazione delle immagini vengono illustrati i metodi di miglioramento della qualità e di filtraggio.Vengono poi presentati i metodi di compressione di immigini e di sequenze video. Si passa poi ad introdurre i metodi di analisi automatica con particolare riferimento ai problemi di classificazione.

Sono previste esercitazioni al calcolatore per lo sviluppo di programmi per l'elaborazione di immagini in ambiente MATLAB.

#### Prerequisiti (conoscenze iniziali)

Conoscenze di base di analisi, sintesi ed elaborazione di segnali monodimensionali tempo continui, tempo discreti, aleatori.

#### Indicazioni metodologiche

Erogato mediante didattica frontale.

Attività di apprendimento: Lezioni ed esercitazioni, studio individuale, laboratorio.

Non è obbligatoria la frequenza, ma è fortemente consigliata la partecipazione all'attività di laboratorio. Metodi di insegnamento: lezioni frontali, laboratorio.

#### Programma (contenuti dell'insegnamento)

INTRODUZIONE: Grandezze radiometriche e fotometriche. La percezione della luce e dei colori. Modelli di rappresentazioni dei colori.

RAPPRESENTAZIONE DI SEGNALI MULTIDIMENSIONALI: Richiami sulla trasformata di Fourier di segnali bidimensionali continui. Il campionamento di funzioni bidimensionali. Interpolazione. Quantizzazione. Rappresentazione in forma matriciale e vettoriale di un immagine. Rappresentazione di immagini numeriche mediante sviluppo su basi di funzioni ortonormali: le principali trasformate (2D-FT, DCT, DST). Processi stocastici continui e discreti multidimensionali.

Metodi di elaborazione: Trasformazioni del contrasto e della dinamica: espansione, trasformazioni non lineari, equalizzazione dell'istogramma. Trasformazioni geometriche. Il filtraggio spaziale: filtri passa-basso e passa-alto, tecniche per la messa in risalto dei contorni, filtraggio del rumore. Progetto di filtri nel dominio della frequenza. Il filtro a mediana.

RESTAURO DI UNA IMMAGINE: Modelli di distorsione. Filtraggio inverso. Il filtro di Wiener bidimensionale. Restauro cieco.

Analisi ed interpretazione automatica di immagini: Rivelazione del contorno (Operatori gradiente e Laplaciano). La trasformata di Hough. Operatori morfologici: chiusura ed apertura. Descrizione delle regioni (momenti e tessitura). Metodi per la segmentazione di un'immagine in regioni. Criteri per il raggruppamento (clustering) in classi. Algoritmi a minima distanza. Metodi di classificazione di tipo statistico. CODIFICA DI IMMAGINI: Cenni ai principali metodi di compressione. Lo standard JPEG per la codifica di immagini fisse e quello MPEG per la codifica di segnali video.

#### Bibliografia e materiale didattico

1989. Jain, Fundamentals of Digital Image Processing, Prentice-Hall, 1989.

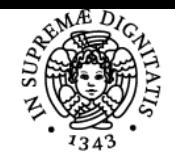

### **Sistema centralizzato di iscrizione agli esami** Programma

# **UNIVERSITÀ DI PISA**

Documentazione dell'attività di laboratorio mediante lucidi e script MATLAB.

#### Modalità d'esame

Prova orale che include la realizzazione e la discussione di un esempio di un metodo di elaborazione in ambiente MATLAB. Iscrizione all'esame on-line sul sito web http://servizi.ing.unipi.it/hamasy .

Ultimo aggiornamento 24/11/2021 15:18